### **I.M. Пістунов**

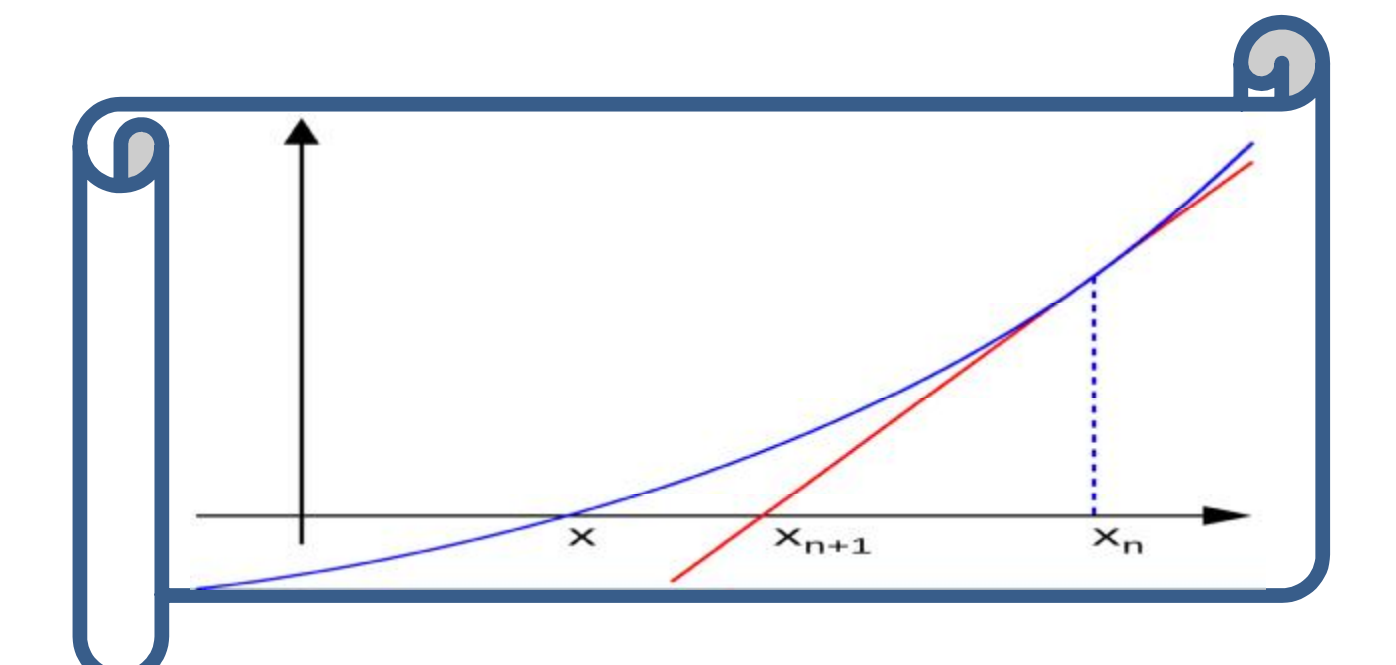

# ЧИСЕЛЬ! МЕТОДІ

## Дніпропетровськ HITY 2014

Міністерство освіти і науки України ДЕРЖАВНИЙ ВИЩИЙ НАВЧАЛЬНИЙ ЗАКЛАД «НАЦІОНАЛЬНИЙ ГІРНИЧИЙ УНІВЕРСИТЕТ»

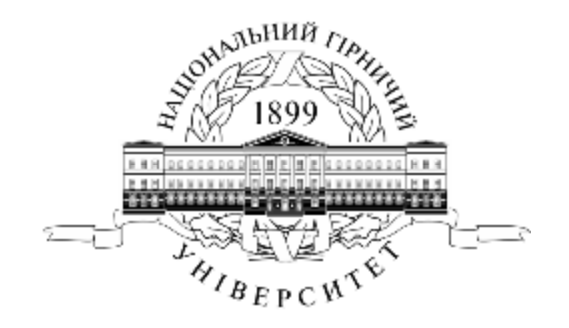

#### **І.М. Пістунов**

### ЧИСЕЛЬНІ МЕТОДИ

**Навчальний посібник**

**Дніпропетровськ НГУ 2014** 

УДК 330.46(075.8) ББК 65в6я73 П34

Рекомендовано вченою радою як посібник для студентів спеціальності «Економічна кібернетика», «Програмування» (Протокол № 6, 01.07.14).

#### Рецензенти:

*Б.І.Мороз*, д-р. техн. наук, проф., начальник кафедри інформаційних систем і технологій (Академія митної служби України).

*Н.К.Васильєва*, д-р екон. наук, проф., завідувач кафедри інформаційних систем і технологій (Дніпропетровський державний аграрний університет).

#### **Пістунов І.М.**

**П34** Чисельні методи: Навч. посібник. [Електронне видання] / І.М. Пістунов ; Нац. гірн. ун–т. – Електрон. текст. дані. – Д. : НГУ, 2014. – 215 с. – Режим доступу: [http://pistunovi.narod.ru/E\\_K.pdf](http://pistunovi.narod.ru/E_K.pdf) (дата звернення: 01.07.2017). – Назва з екрана.

#### **ISBN**

У посібнику розглянуто основні прийоми і методи розрахунку визначених інтегралів, методів згладжування графіків функцій, методів знайдення екстремумів та методу найменших квадратів.

Подано приклади застосування теоретичних розробок, наведено методи виконання розрахунків із застосуванням комп'ютерних додатків, таких як електронні таблиці та математичні процесори. Контрольні запитання та індивідуальні завдання дозволяють глибше опанувати поданий матеріал.

Посібник базується на літературних джерелах вітчизняних та зарубіжних авторів та на власному досвіді викладання дисципліни «Чисельні методи» в Національному гірничому університеті.

Призначено для студентів вищих навчальних закладів спеціальностей «Економічна кібернетика» та «Програмування».

> УДК 330.46(075.8) ББК 65в6я73

ISBN  $\odot$  I.M. Пістунов, 2014 © НГУ, 2014

### **3MICT**

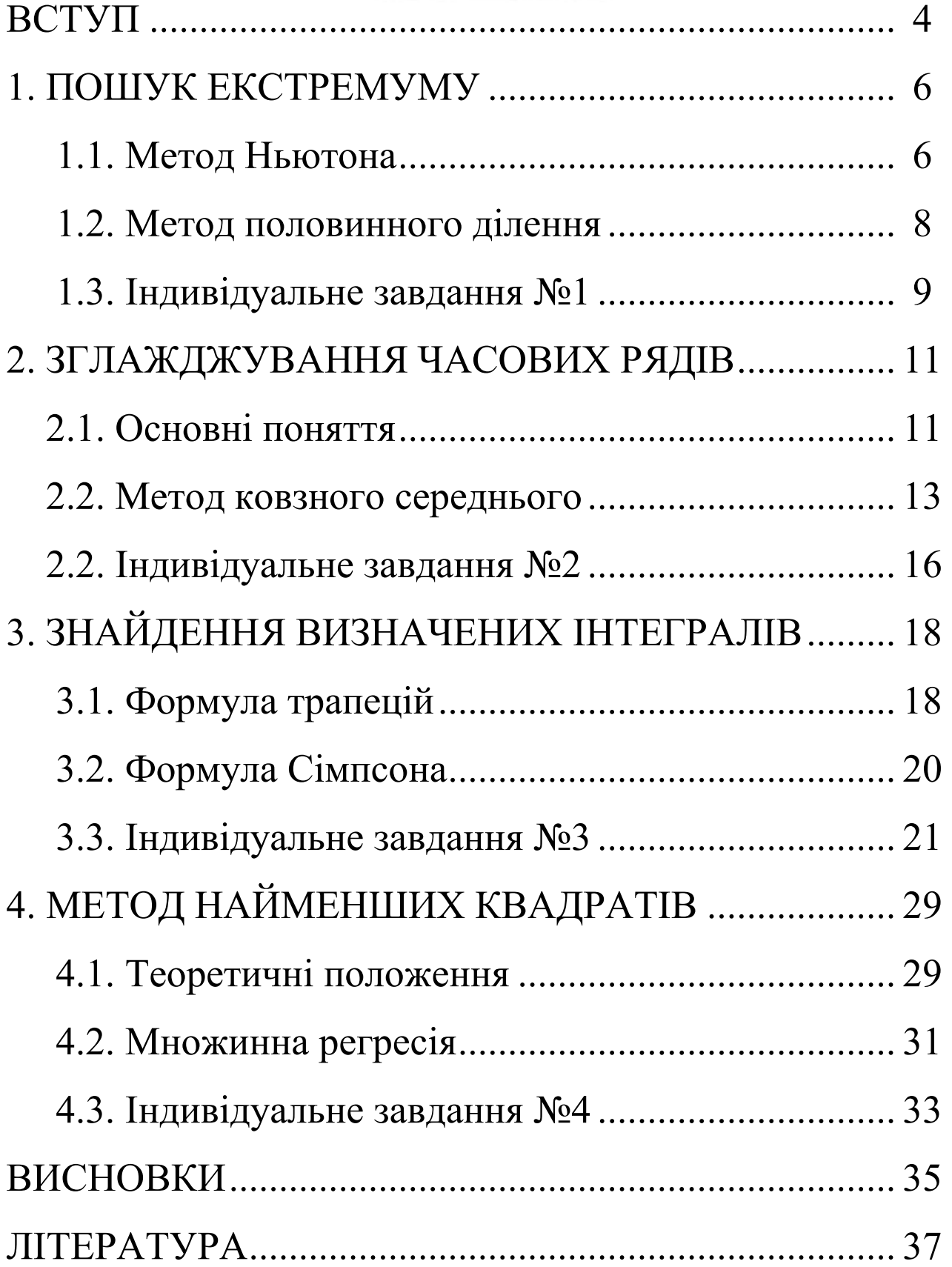

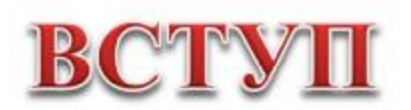

**Чи́сельні ме́тоди** — методи наближеного або точного розв'язування задач чистої або прикладної математики, які ґрунтуються на побудові послідовності дій над скінченною множиною чисел. Основні вимоги до чисельних методів, щоб вони були стійкими та збіжними.

*Класи задач, що розв'язують за допомогою чисельних методів*

- · розв'язок лінійних та нелінійних рівнянь та їх систем
- · інтерполяція та апроксимація функцій
- · чисельне інтегрування та обчислення похідної
- · чисельний розв'язок диференціальних рівнянь та систем

· чисельний розв'язок диференціальних рівнянь в частинних похідних та їх систем

- · чисельний розв'язок інтегральних рівнянь
- · задачі оптимізації

#### *Стійкі та збіжні чисельні методи*

Чисельні методи називаються стійкими, якщо результати неперервно залежать від вхідних даних задачі або якщо похибка округлення, пов'язана з реалізацією чисельних методів на ЕОМ, залишається обмеженою при заданих межах зміни параметрів чисельних методів.

Чисельні методи називаються *збіжними*, якщо результати прямують до точного розв'язку задачі при прямуванні параметрів чисельних методів до певних граничних значень.

Основне питання теорії чисельних методів: отримання чисельних методів, які задовольняють вимоги високої точності, стійкості та економічності. Розробка чисельних методів, що задовольняють ці вимоги, є складною задачею оптимізації чисельних методів.

*Основні види чисельних методів[* 

Статистична обробка експериментальних даних зазвичай ґрунтується на граничних теоремах теорії ймовірностей та вимагає обчислення оцінок в порівнянні з простими формулами. Однак для підвищення якості оцінок необхідна велика кількість даних, і обсяг обчислень може виявитися дуже великим. Тому чисельні методи тут націлені на скорочення обсягу обчислень при збереженні якості результатів. Найефективнішими чисельними методами в цій галузі є методи, які застосовують швидке перетворення Фур'є.

Для розв'язання задач апроксимації та обчислення функцій різних класів застосовують чисельні методи інтерполювання, найменших квадратів, ортогоналізації, врівноваження значень, умовної мінімізації та ін. Найактуальнішими є методи кусково многочленної та раціональної сплайнової апроксимації, а також адаптивної апроксимації та нелінійної за параметром апроксимації.

Чисельне інтегрування та диференціювання здійснюється на основі означення відповідних операцій, однак через необхідність економії обсягу обчислень та некоректність задачідиференціювання розроблено велику кількість чисельних методів для різних класів функцій та різного роду вихідних даних.

Основою чисельних методів розв'язання багатьох класів рівнянь є дискретизація задачі з наступним зведенням отриманих, загалом кажучи, нелінійних рівнянь до послідовності систем алгебраїчних рівнянь. У зв'язку з цим чисельні методи можна поділити за способом дискретизації на проекційні, скінченнорізницеві та проекційно-різницеві, а за способом розв'язання лінійної системи – на прямі, ітераційні та комбіновані методи.

Розв'язання різних класів рівнянь та багатьох інших задач зводиться до задач мінімізації функцій та функціоналів за наявності або відсутності обмежень. Чисельні методи розв'язання задач мінімізації випливають із різних ідей швидкого спуску поверхнею, яка відповідає мінімізованій функції. До них належать методи швидкого спуску, градієнтного, загального градієнтного та найшвидшого спуску, методів можливих та спряжених напрямів і т. д.

Кожен з розділів закінчується контрольними запитаннями, знаходячи відповідь на які, студент зможе поглибити свої знання з теми, що вивчається.

Кожну тему супроводжують приклади вирішення із застосування таких прикладних пакетів як Microsoft Office Excel. При цьому припускається, що студенти вже знайомі з порядком використання як електронних таблиць так і математичних процесорів.

Наприклад, якщо потрібно провести розрахунки за формулою *D*  $A = \frac{B - C}{D}$ ,

для наступних числових значень параметрів  $B = 10$ ,  $C = 5$ ,  $D = 8$ , то в підрозділі буде наведено малюнок, в якому видно фрагмент вікна електронної таблиці, де колонку А займають тестові визначення невідомих у формулі, колонку В – їх

числові значення. Вікно *f<sup>x</sup>* містить саму формулу розрахунку, де вказано адреси клітинок, які містять числові дані.

Розділи з першого по четвертий містять індивідуальні завдання, які студент має виконати в процесі вивчення предмету. Всі розрахунки потрібно проводити на комп'ютері із застосуванням електронних таблиць Excel.

**B4**  $\hat{k}$  = (B1-B2)/B3 B Ć A D  $\mathbf{1}$  $10<sup>1</sup>$  $B =$  $rac{1}{3}$  $C =$ 5 8  $D =$  $\overline{4}$ lA≕ 0,625

Завдання треба здавати в електронному вигляді на будь яких носіях у конвертах, які потрібно підписувати таким чином. Допускається здавати всі завдання на одному носії.

**Чисельні методи Індивідуальне завдання**  Варіант задач № 7

Виконав: студент групи ЕЕ-00-1

Петренко Семен

Кожне завдання повинно мати текст з описом процесу вирішення та висновки.

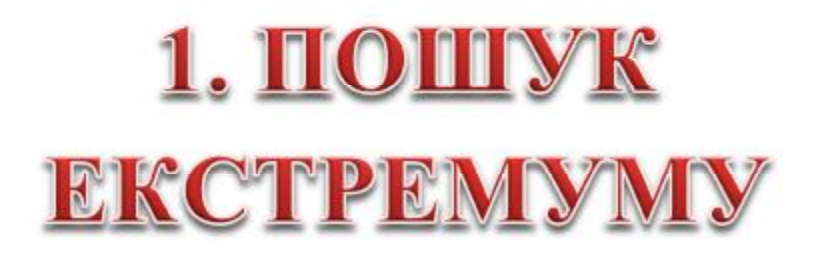

В значній кількості практичних задач виникає потреба знайдення екстремуму функції, що не диференціюється. В такому випадку застосовують чисельні методи знайдення екстремуму. Ці методи розпадаються на такі, що знаходять локальний екстремум, тобто, екстремум, який розташований найближче до точки, з якої почався його пошук, та на глобальні. Останні методи знаходять екстремум у визначеному діапазоні значень аргументу функції. В якості методів першого типу розглянемо метод Ньютона, а в якості других – метод половинного ділення.

#### **1.1. Метод Ньютона**

Метод Ньютона (також відомий як метод дотичних) – це ітераційний числовий метод знаходження кореня (нуля) заданої функції. Пошук рішення здійснюється шляхом побудови послідовних наближень і заснований на принципах простої ітерації.

Основна ідея методу полягає в наступному: задається початкове наближення поблизу гаданого кореня, після чого будується дотична до досліджуваної функції в точці наближення, для якої знаходиться перетин з віссю абсцис . Ця точка і береться як наступне наближення. І так далі, поки не буде досягнута необхідна точність.

Нехай існує функція  $f(x): [a, b] \to \mathbb{R}$  визначена на відрізку $[a, b]$  і така, що піддається диференціюванню на нім. Тоді формула ітеративного числення наближень може бути виведена таким чином:

$$
f'(x_n) = \text{tg}\,\alpha = \frac{\Delta y}{\Delta x} = \frac{f(x_n) - 0}{x_n - x_{n+1}} = \frac{0 - f(x_n)}{x_{n+1} - x_n},\tag{1.1}
$$

де  $\alpha$  кут нахилу дотичної в точці  $x_n$ .

Отже шуканий вираз для  $x_{n+1}$  ма $\epsilon$  вигляд  $(1.2)$ 

Ітераційний процес починається з якогось початкового наближення *x*<sup>0</sup> . Поки не виконана умова зупинки, яку можна узяти  $|x_{n+1} - x_n| < \varepsilon$  або  $|f(x_{n+1})| < \varepsilon$  (тобто погрішність в потрібних межах), обчислюють нове наближення: .

Ілюстрація методу Ньютона (рис. 1.1, синім зображена функція  $f(x)$ нуль якої необхілно знайти, червоним дотична в точці чергового наближення  $x_n$ ). Тут ми можемо побачити, що подальше наближення  $x_{n+1}$ краще попереднього  $x_n$ .

#### **Приклад.**

Знайдемо екстремум функції *y* = Sin *x* для початкової точки  $x_0 = 0.6\pi$ . Величину достатньої точності розрахунку задамо в межах 0,5% від попереднього значення *xn*. Тобто, коли

$$
\varepsilon = \frac{|x_n - x_{n+1}|}{x_n} \le 0, 5\%.
$$

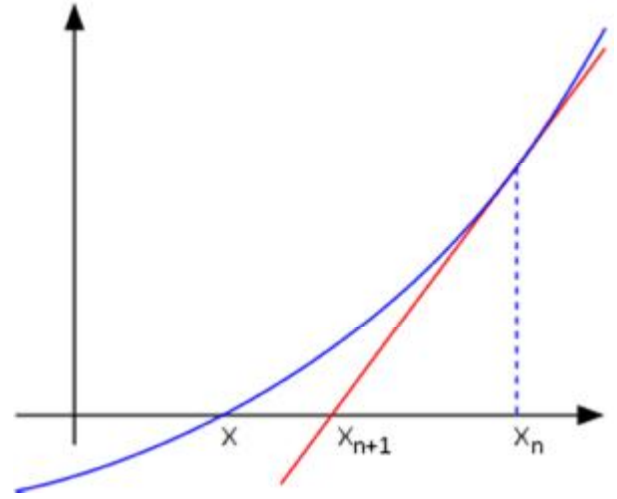

Рис. 1.1. Геометрична інтерпретація метола Ньютона

Очевидно, що для такої функції екстремумів багато і вони повторюються через кожні 180◦ . Але для прикладу того, що подібні методи знаходять тільки найближчий екстремум, така функція дуже зручна.

Подальші розрахунки зручно вести в середовищі електронних таблиць Excel де розрахунки похибки будуть вестися із застосуванням функції ABS, яка повертає значення числа по модулю.

Спочатку задаємо довільний крок *xn*+1 = 2. Визначимо похибку і величину *f* '(*x*). Це дозволить нам розрахувати наступне значення аргументу функції за формулою (1.2). Далі достатньо тільки розтягувати наші формули до моменту, коли розрахована похибка не стане меншою за наперед визначену величину 0,5%. Такий результат було досягнуто на 186 кроці розрахунків. Фрагменти розрахунків на Excel показано у табл. 1.1.

Таблиця 1.1

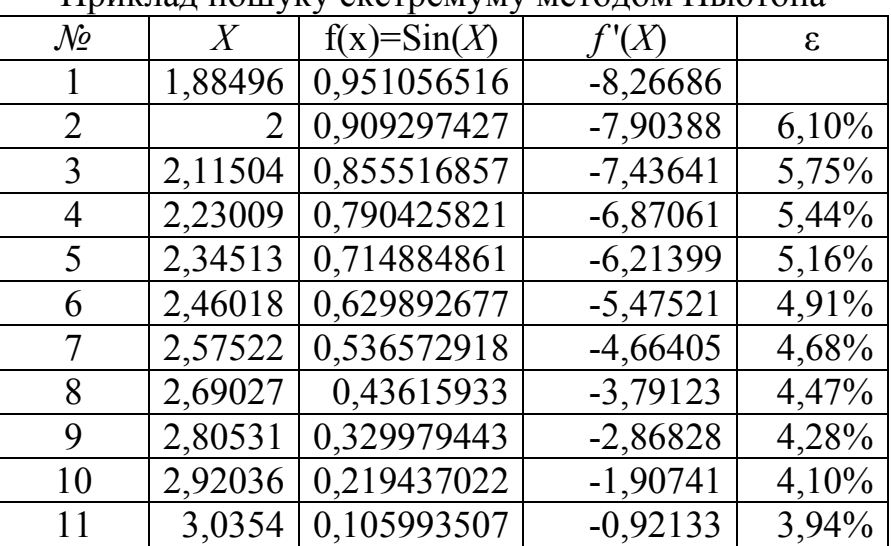

Приклад пошуку екстремуму методом Ньютона

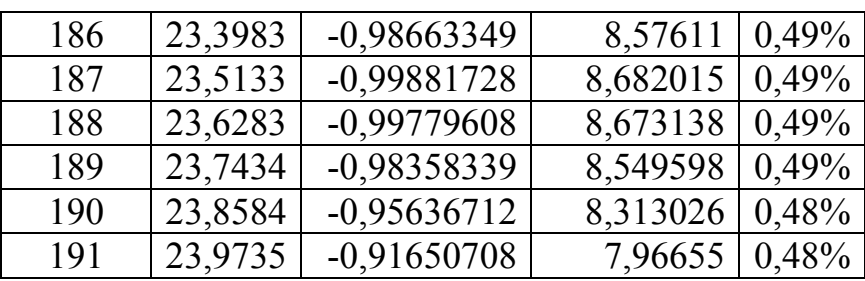

. . . . . . . .

#### **1.2. Метод половинного ділення**

Цей метод базується на ідеї, що для функції, для якої неможливо знайти екстремум аналітичним способом, існує можливість знайти цей екстремум на певному проміжку  $[a, b]$  шляхом визначення випадкових значень функції з вибором найбільших або ( у випадку пошуку мінімуму) найменших значень, з поступовим зменшенням зони пошуку у двічі.

Алгоритм такого процесу полягає в наступному:

1. Визначити проміжок значень аргументу функції, на якому буде шукатися екстремум.

2. Датчиком випадкових чисел заповнити проміжок деякими значеннями аргументу. Кількість точок рекомендовано брати не менше, аніж

$$
N = \frac{|b - a|}{\varepsilon},\tag{1.3}
$$

де, ε – наперед задана точність аргументу знайдення екстремуму.

3. Розрахувати значення функції для всіх згенерованих значень аргументу.

4. Знайти серед розрахованих найбільше (або найменше, в залежності від поставленої цілі) значення функції.

5. Визначити, якому аргументу це значення відповідає.

6. Визначити, в якій із двох половин проміжку цей аргумент знаходиться.

7. Відкинути ту половину проміжку, в якій не було знайдено екстремуму.

8. Провести розрахунки зі скорегованим проміжком, починаючи з п.2.

9. При досягненні потрібної точності, коли наш проміжок буде зменшено до величини цієї точності, припинити розрахунок.

#### **Приклад.**

Знайдемо максимум функції *y* = Ln(*x*) на проміжку [1; 2]. Знехтуємо очевидним фактом, що ця функція не має екстремуму, оскільки для прикладу зручніше показати, що метод половинного ділення знаходить найбільше або найменше число на заданому проміжку, а зовсім не екстремум функції.

Задамо точність розрахунку ε = 0,1. В цьому прикладі, на відміну від попереднього, точність означає різницю між *x<sup>n</sup>* та *xn*+1.

Тоді, необхідна кількість точок, якими потрібно «засіяти» визначений проміжок, буде *N* = 1/0,1 = 10.

Розрахунки проведемо в Excel. Після першої ітерації маємо наступний результат. Найбільше значення функції досягається при *Х* = 1,9. Це значення стосується другої половини первинного проміжку, а саме [1,5; 2]. Задамо тепер випадкові числа на цьому проміжку і отримаємо наступну таблицю значень. Продовжуючи деякий час, постійно зменшуючи проміжок у двічі, ми отримаємо на десятій ітерації наступний результат. Отже, проміжок [1,9; 2] забезпечує нам необхідну точність розрахунку.

Варто додати, що генерацію випадкових чисел за рівномірним законом розподілу велася за допомогою функції СЛУЧМЕЖДУ

1-а ітерація 2-а ітерація  $\ldots \ldots$  10-а ітерація

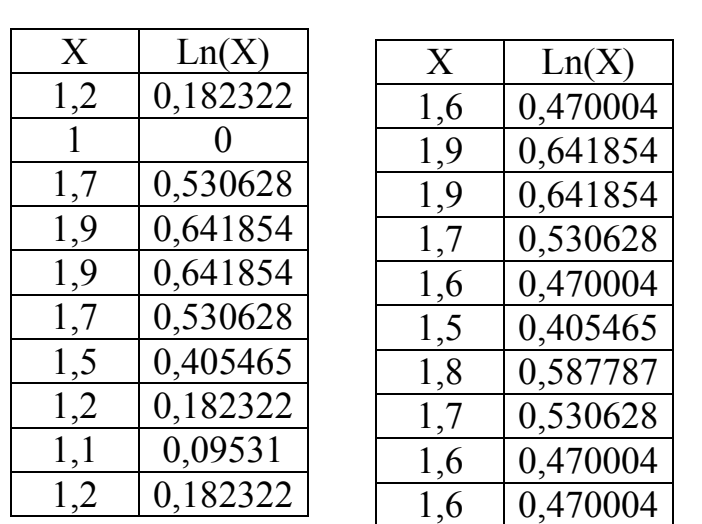

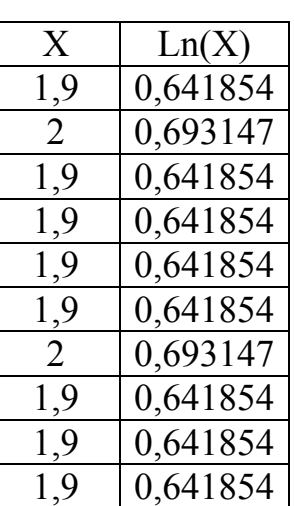

#### **1.3. Індивідуальне завдання №1**

1. Студент має вибрати формулу, згідно свого номера за списком групи.

2. Знайти мінімум функції методом Ньютона, обираючи за точку  $X_0$  нижню межу.

3. Знайти максимум функції методом половинного ділення в межах, вказаних у таблиці.

4. Результати розрахунку представити в електронному вигляді.

#### Таблиця 1.2

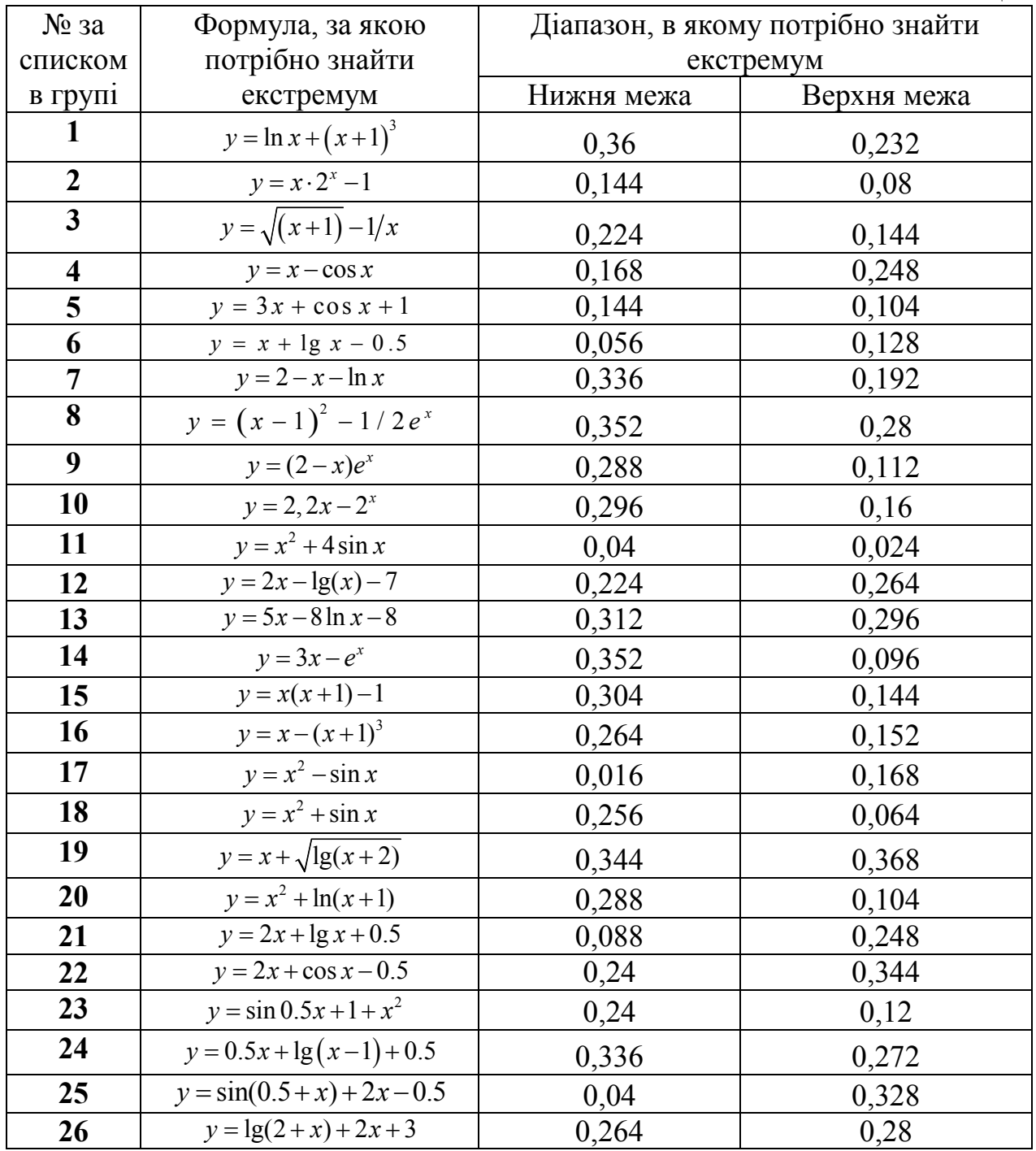

#### Контрольні запитання

- 1. Що таке чисельні методи?
- 2. Як відрізняються методи локального пошуку екстремуму від глобального?
- 3. Опишіть метод Ньютона.
- 4. Опишіть метод половинного ділення.
- 5. Визначте переваги і недоліки методів Ньютона та половинного ділення.

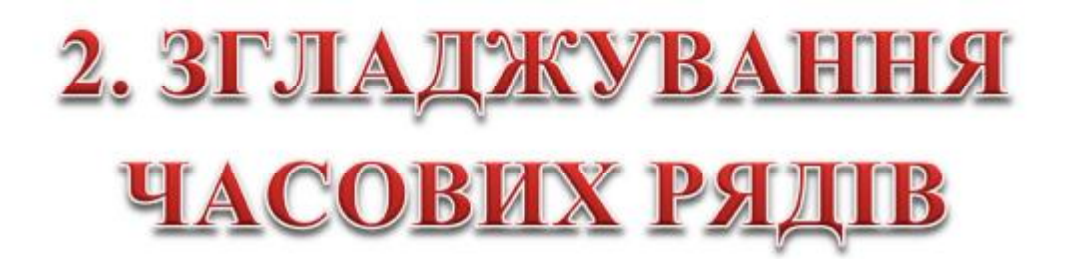

#### **2.1 Основні поняття**

Часовий ряд (time series) – це сукупність вимірювань деякої змінної величини, які проводяться у часі. Характерною особливістю часових рядів є те, що спостереження за деяким об'єктом проводяться послідовно в часі. Наприклад, температура повітря в середині кожної години доби, щорічна врожайність зернових, щоденний об'єм продажів якого-небудь товару, вартість акції підприємства, рівень інфляції, обмінний курс валют – все це часові ряди.

На pис. 2.1 зображено приклад часового ряду, що являє собою зміну рівня інфляції в США протягом певного часового періоду.

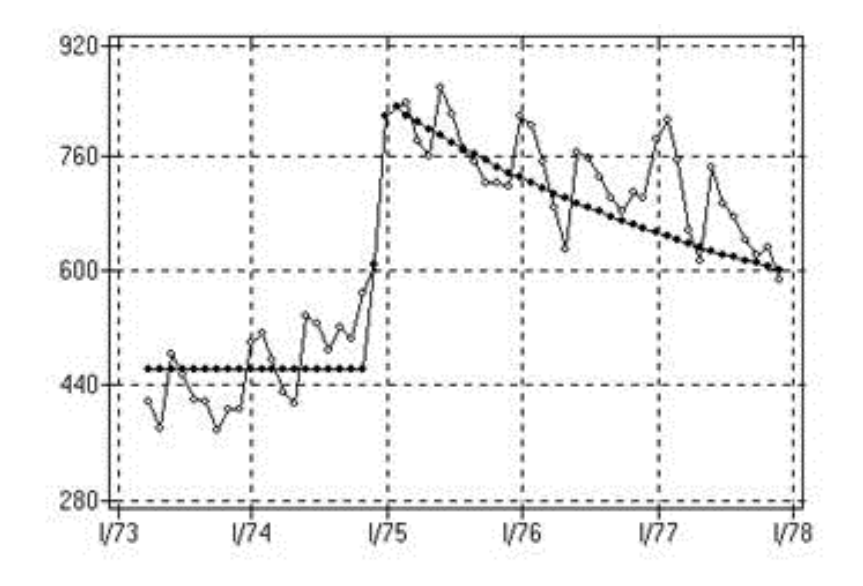

Рис. 2.1 - Приклад часового ряду «Безробіття в США»

Для аналізу часового ряду порядок у послідовності є суттєвим, тобто час виступає одним із визначальних чинників. Це відрізняє часовий ряд від звичайної випадкової вибірки, де індекси вводять лише для зручності ідентифікації. Принциповою відмінністю часового ряду від простих статистичних сукупностей є:

· по-перше, рівні часового ряду не є незалежними. Інакше кажучи, якщо майбутні значення змінної можна визначити, то вони є функцією від минулих значень цієї змінної;

· по-друге, рівні часового ряду неоднаково розподілені. Закон розподілу ймовірностей цих випадкових величин і, зокрема, їхні математичні сподівання та дисперсії можуть залежати від часу.

Незалежно від природи кожного часового ряду можна виділити такі основні типи задач, які звичайно вирішують при проведенні аналізу початкових даних.

На першому етапі намагаються побудувати просту математичну систему або модель, яка описує поведінку часового ряду в короткій формі. Потім робиться спроба пояснити його поведінку за допомогою інших змінних і з'ясувати ступінь зв'язку як між спостереженнями одного ряду, так і між різними рядами [7].

Виходячи з цілей дослідження, кожний часовий ряд звичайно розглядають як суміш таких компонент:

– тренд (trend) або довгострокова тенденція в розвитку ряду; –сезонна компонента або, іншими словами, деякий ефект в динаміці ряду, який повторюється через певний період. Розподіл динаміки часового ряду на вищезгадані компоненти визначає і групи математичних методів, які використовуються для аналізу відповідної компоненти.

Так для виявлення і аналізу тренда використовують апарат регресійного аналізу (regression analysis) і ковзних середніх. Для аналізу сезонного ефекту застосовують спеціальні моделі сезонного згладжування і сезонної авторегресії. Існує навіть спеціальний клас моделей, призначений для побудови і прогнозування (prediction) наслідків інтервенцій.

Коливання щодо тренда виявляються за допомогою спектрального аналізу, а для опису і прогнозування таких процесів використовують гармонійні моделі або моделі авторегресії – наприклад, метод ковзного середнього.

В теорії обробки часових рядів існує безліч способів їх згладжування: фільтрація з використанням перетворення Фур'є, кускова апроксимація многочленами та ін.

В задачах прогнозування часові ряди використовуються за наявності значної кількості реальних значень даного показника з минулого і за умови, що тенденція, яка намітилася у минулому, чітка і відносно стабільна. При цьому неявно передбачається, що минуле є хорошим провідником в майбутнє. Аналіз часових рядів дозволяє зумовити, що повинно відбутися за відсутності втручання ззовні, і, значить, не може передбачити зміни тенденції. Тим самим, подібним аналізом переважно користуються при складанні короткострокових прогнозів.

Криві тренда згладжують динамічний ряд значень показника, виділяючи загальну тенденцію. Саме вибір кривої тренда, що сам по собі є досить важкою задачею, багато в чому визначає результати прогнозування. В більшості випадків динамічний ряд, окрім тренда і випадкових відхилень від нього, характеризується ще сезонними і циклічними складовими. Циклічні складові відрізняються від сезонних більшою тривалістю і непостійністю амплітуди. Звичайна тривалість сезонної компоненти вимірюється днями, тижнями або місяцями, а циклічної – роками або десятками років.

До основних методів аналізу часових рядів можна віднести метод ковзного середнього, експоненціального згладжування і проектування тренда. Для розгляду, як працюють ці методи, користуватимемося одним і тим же часовим рядом.

#### **2.1. Метод ковзного середнього**

Цей метод розділяють на 2 типи: метод рухомого (ковзного) середнього і метод зваженого (ковзного) середнього.

*Метод рухомого (ковзного) середнього.*

Цей метод полягає в тому, що розрахунок показника на прогнозований момент часу будується шляхом усереднювання значень цього показника за декілька попередніх днів. Припустимо, що у нас є дані показника тільки за перші три дні. Обчислимо прогнозоване число дефектів на четвертий день тижня (четвер). Для цього визначимо середнє значення числа дефектів за попередні три дні – понеділок, вівторок і середу – і знайдемо їх середнє арифметичне:

$$
f_4 = \frac{10 + 6 + 5}{3} = \frac{21}{3} = 7.
$$

Прогнозований об'єм продажів на п'ятницю обчислюється аналогічним чином по реальних показниках за три попередні дні – вівторок, середу і четвер:

$$
f_5 = \frac{6+5+11}{3} = \frac{22}{3} \approx 7.33.
$$

Подібним способом розраховуються прогнози на суботу, неділю і черговий понеділок:

$$
f_6 = \frac{5 + 11 + 9}{3} = \frac{25}{3} \approx 8.33
$$

$$
f_7 = \frac{11 + 9 + 8}{3} = \frac{28}{3} \approx 9.33
$$

$$
f_6 = \frac{9 + 8 + 7}{3} = \frac{24}{3} \approx 8
$$

В результаті можна отримати таку таблицю

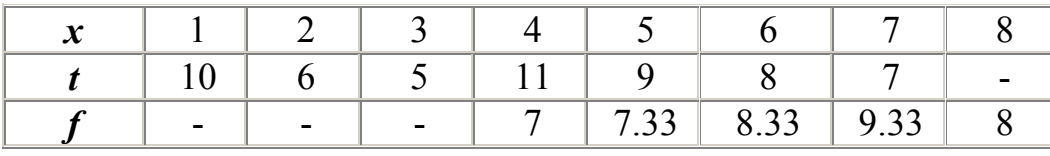

Порівняльні результати наведені на рис. 2.2: темними точками відзначені реальні значення, а світлими – прогнозовані.

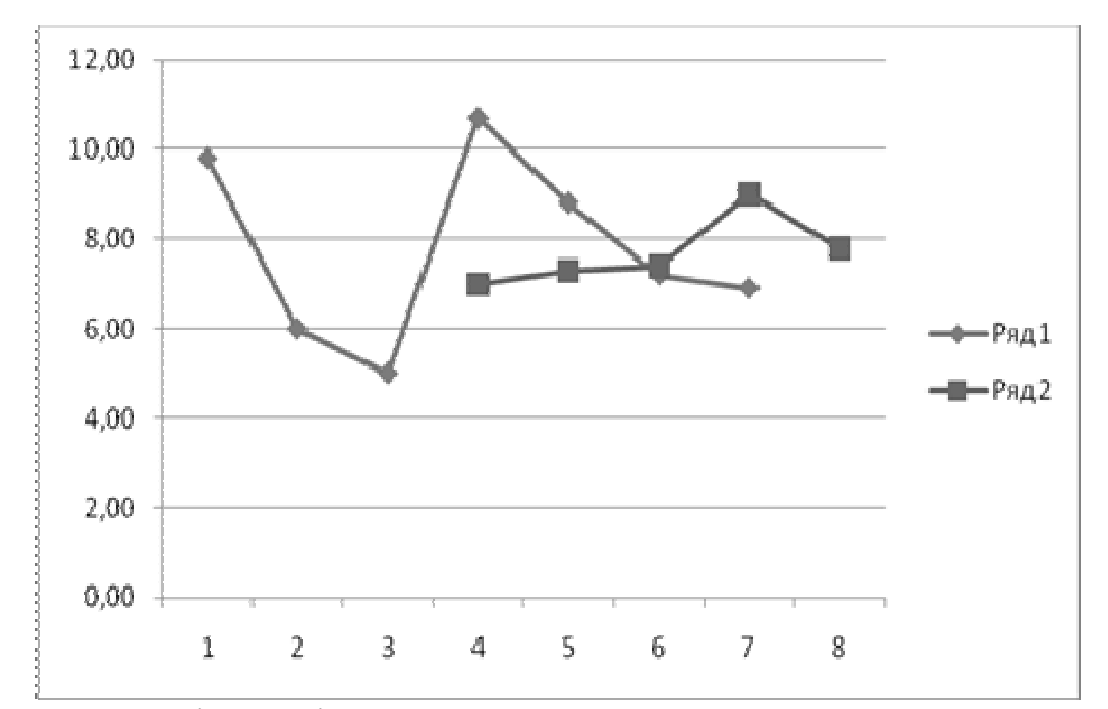

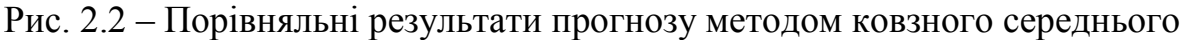

Для загального випадку розрахункова формула виглядає так:

$$
f_k = \frac{x_{k-N} + x_{k-N+1} + \dots + x_{k-1}}{N}
$$
 (2.1)

або

$$
f_k = \frac{1}{N} \sum_{i=1}^{N} x_{k-i}
$$
 (2.2)

 $\mu_{k,i}$  – реальне значення показника у момент часу  $t_{k-i}$ ;  $N$  – число попередніх моментів часу; *f<sup>k</sup>* – прогноз на момент часу *t<sup>k</sup> .*

*Метод зваженого (ковзного) середнього.*

При прогнозуванні методом усереднювання часто доводиться спостерігати, що ступінь впливу використаних при розрахунку реальних показників виявляється неоднаковим, при цьому звичайно більш «свіжі» дані мають більшу вагу [7, 8]. Математично метод зваженого рухомого середнього можна записати як

$$
f_k = \frac{\sum_{i=1}^{N} w_{k-i} x_{k-i}}{\sum_{i=1}^{N} w_{k-i}} ,
$$
 (2.3)

де *xk-i* – реальне значення показника у момент часу;

*N* – кількість попередніх моментів часу, що використовуються при розрахунку;

 $f_k$  – прогноз на момент часу  $t_k$ ;

 $w_i$  – вага, з якою використовується показник  $x_{k-i}$  при розрахунку.

Вага – це завжди додатне число. У разі, коли вся вага однакова, ми одержуємо формулу (2.1).

Для розрахунків звернемося до початкового часового ряду з рис. 2.2, вважаючи, що при складанні прогнозу на завтрашній день об'єм сьогоднішніх продажів береться з вагою 60, вчорашніх – з вагою 30, а позавчорашніх  $-$  з вагою 10.

Маємо:

$$
f_4 = \frac{10 \cdot 10 + 30 \cdot 6 + 60 \cdot 5}{10 + 30 + 60} = \frac{580}{100} \approx 5.80;
$$
  
\n
$$
f_5 = \frac{10 \cdot 6 + 30 \cdot 5 + 60 \cdot 11}{100} = \frac{870}{100} \approx 8.70;
$$
  
\n
$$
f_6 = \frac{10 \cdot 5 + 30 \cdot 11 + 60 \cdot 9}{100} = \frac{920}{100} \approx 9.20;
$$
  
\n
$$
f_7 = \frac{10 \cdot 11 + 30 \cdot 9 + 60 \cdot 8}{100} = \frac{860}{100} \approx 8.60;
$$
  
\n
$$
f_8 = \frac{10 \cdot 9 + 30 \cdot 8 + 60 \cdot 7}{100} = \frac{750}{100} \approx 7.50.
$$

Результати розрахунків наведені в таблиці.

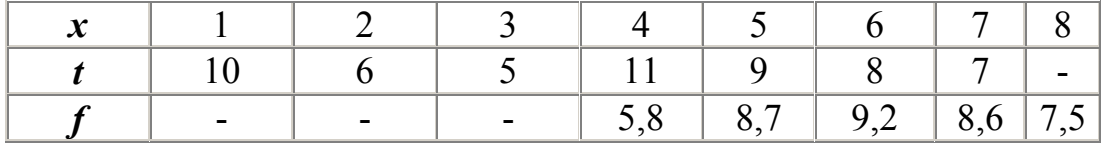

На рис. 2.3 темними точками відзначені реальні значення, а світлими – прогнозовані.

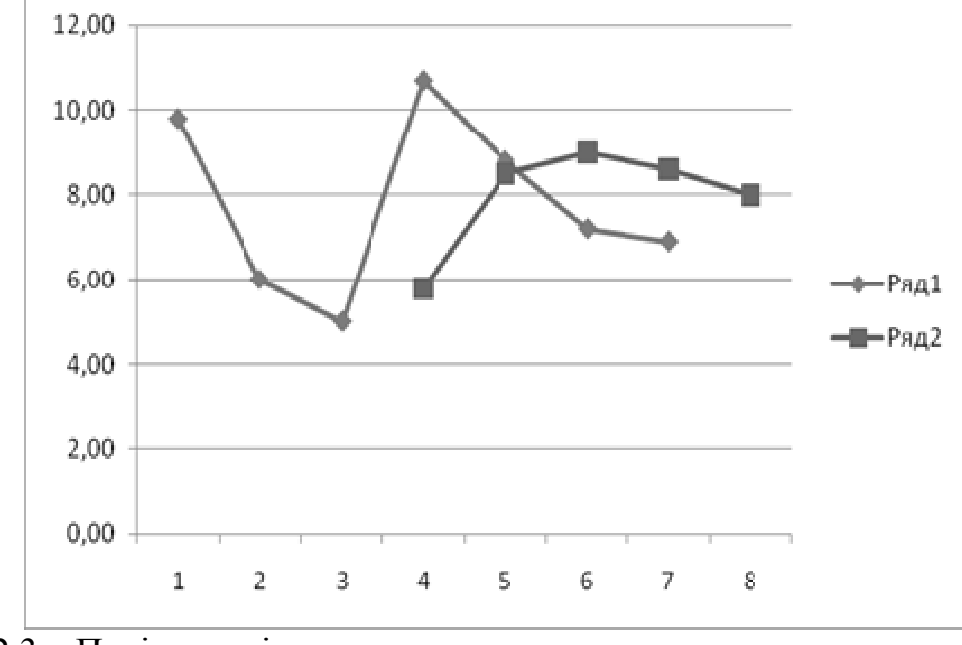

Рис. 2.3 – Порівняльні результати прогнозу методом зваженого ковзного середнього

#### **2.2. Індивідуальне завдання №2**

1. Створити стовпчик даних, розміром у 40 клітинок, які містять наступну формулу

> **=СЛУЧМЕЖДУ((номер вашої залікової книжки – 50)\*(ваш номер за списком групи); (номер вашої залікової книжки)\*(ваш номер за списком групи+30))/100.**

2. Відмітити цей допоміжний стовпчик і занести в пам'ять комп'ютера, натиснувши кнопку "Копировать" або сполучення кнопок "CTRL"+" $C$ ".

- 3. Перенести курсор на вільний стовпчик і через головне меню "Правка-Специальная вставка-Только значения" занести туди числові значення, які і будуть першим стовпчиком даних для розрахунку, який позначимо як *Х*.
- 4. Створити ще допоміжний рядок довжиною у 40 клітинок, який містить формулу =

**=СЛУЧМЕЖДУ((остання цифра номеру вашої залікової книжки+1)\*(ваш номер по списку групи); (номер вашої залікової книжки+2)\*(ваш номер по списку групи+1))/341. +0,5** 

- 5. Перенести курсор на вільний стовпчик і через головне меню "Правка-Специальная вставка-Только значения" занести туди числові значення, які і будуть першим стовпчиком даних для розрахунку, який позначимо як *Y*.
- 6. Виконати згладжування по трьом точкам без вагових коефіцієнтів, та з наступними ваговими коефіцієнтами, які визначаються студентом за

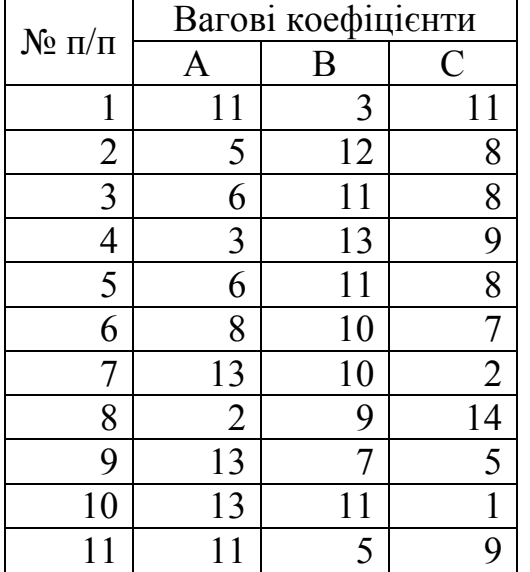

номером у списку групи.

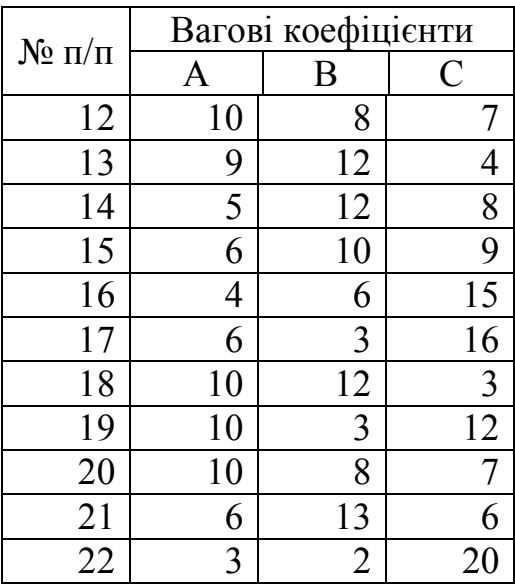

#### **Контрольні запитання**

- 1. Що називається часовим рядом? Назвіть приклади часових рядів в природі і навколишньому середовищі.
- 2. З яких частин (компонент) складається часовий ряд?
- 3. Які методи аналізу часових рядів Ви знаєте?
- 4. Назвіть різницю між сезонними та циклічними складовими часового ряду.
- 5. Які ряди можна звести до часових?
- 6. Оцініть якість згладжування ковзним середнім без вагових коефіцієнтів і з ними.
- 7. Опишіть метод згладжування рядів ковзним середнім.

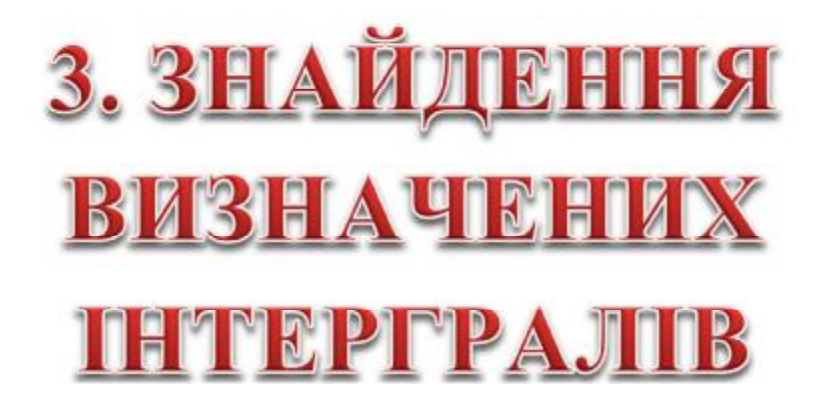

На практиці існують такі інтеграли, що не беруться в явному вигляді. Тоді на допомогу дослідникам приходять чисельні методи.

#### **3.1. Формула трапецій**

Метод трапецій – метод чисельного інтегрування функції однієї змінної, що полягає в заміні на кожному елементарному відрізку підінтегральної функції на многочлен першого ступеня, тобто лінійну функцію. Площа під графіком функції апроксимується прямокутними трапеціями. Алгебраїчний порядок точності дорівнює 1.

Якщо відрізок є елементарним і не піддається подальшому розбиттю, значення інтеграла можна знайти за формулою

$$
\int_a^b f(x) dx = \frac{f(a) + f(b)}{2} (b - a) + E(f), \qquad E(f) = -\frac{f''(\xi)}{12} (b - a)^3.
$$

Це просте застосування формули для площі трапеції - добуток напівсуми підстав, якими в даному випадку є значення функції в крайніх точках відрізка, на висоту (довжину відрізка інтегрування). Похибка апроксимації можна оцінити через максимум другої похідної

$$
|E(f)| \leqslant \frac{(b-a)^3}{12} \max_{x \in [a,b]} |f''(x)|.
$$

Якщо відрізок розбивається вузлами інтегрування і на кожному з елементарних відрізків застосовується формула трапецій, то підсумовування дасть складову формулу трапецій

$$
\int_{a}^{b} f(x) dx \approx \sum_{i=0}^{n-1} \frac{f(x_i) + f(x_{i+1})}{2} (x_{i+1} - x_i) =
$$
  
=  $\frac{f(a)}{2} (x_1 - a) + \sum_{i=1}^{n-1} f(x_i) \frac{x_{i+1} - x_{i-1}}{2} + \frac{f(b)}{2} (b - x_{n-1}).$ 

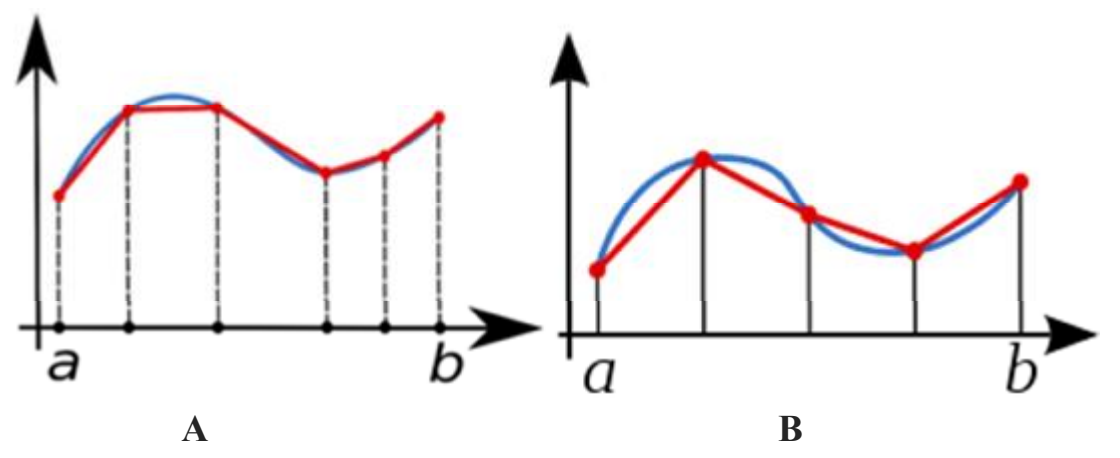

Рис. 3.1. – Приклад розбиття графіку функції на окремі елементи-трапеції: A - розбиття на відрізки довільної ширини

В - розбиття на відрізки однакової ширини.

У зручному для застосування вигляді для випадку відрізків однакової ширини, формула трапецій має виглял

$$
S = \frac{b-a}{2N} \left( f(a) + f(b) + 2 \sum_{i=1}^{N-1} f(x_i) \right), \tag{3.1}
$$

де *a,b* – верхня і нижня межа визначеного інтеграла, N-1 – кількість трапецій, на які розбивається інтервал  $[a,b], f(x_i)$  – значення функції

Кількість трапецій, на які розбивається інтервал можна вибирати за формулою (1.3).

#### Приклад.

Знайти інтеграл від функції  $y = 1/x$  на інтервалі [1;3].

Приймемо число трапецій - 10. Тоді ми матимемо 12 значень нашої функції. Як і раніше, проведемо розрахунки із застосуванням Excel.

Для цього побудуємо таблицю з 12 значеннями функції, перше й останнє з яких будуть значеннями на краях інтервалу інтегрування. Тоді крок по значенням аргументу буле дорівнювати  $\Delta x = (3-1)/10 = 0.2$ .

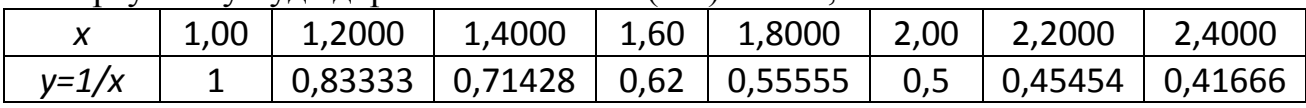

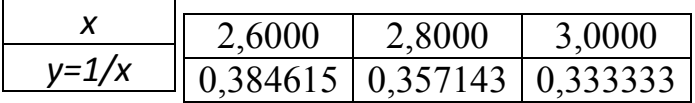

Тоді значення інтегралу буде знайдено за простим розрахунком  $v = (3-1)/20(1 + 0.333 + 2(0.8333 + 0.7142 + 0.62 + 0.555 + 0.5 + 0.45 + 0.4166 +$  $(0,3846 + 0,3571)) = 1,101562.$ 

#### 3.2. Формула Сімпсона

Формула Сімпсона (також Ньютона-Сімпсона [1]) відноситься до прийомів чисельного інтегрування. Отримала назву на честь британського математика Томаса Сімпсона (1710-1761).

Суть методу полягає в наближенні підінтегральної функції на відрізку  $[a, b]$ інтерполяційним многочленом другого ступеня $p_2(x)$  тобто наближення графіка функції на відрізку параболою. Метод Сімпсона має порядок похибки 4 і алгебраїчний порядок точності 3.

Формулою Сімпсона називається інтеграл від інтерполяційного багаточлена другого ступеня на відрізку $[a, b]$ .

$$
\int_{a}^{b} f(x)dx \approx \int_{a}^{b} p_2(x)dx = \frac{b-a}{6} \left( f(a) + 4f\left(\frac{a+b}{2}\right) + f(b) \right),
$$

 $\int_{\mathbb{R}} f(a) f((a+b)/2)$  і  $f(b)$  — значення функції у відповідних точках (на кінцях відрізка і в його середині).

За умови, що у функції  $f(x)$  на відрізку [а, b] існує четвертий похідна, похибка  $E(f)$ , дорівнює:  $\mathbb{R}^2$ 

$$
E(f) = -\frac{(b-a)^5}{2880} f^{(4)}(\zeta), \quad \zeta \in [a, b].
$$

У зв'язку з тим, що значення  $\zeta$  часто невідомо, для оцінки похибки використовується наступне нерівність:

$$
|E(f)| \leqslant \frac{(b-a)^5}{2880} \max_{x \in [a,b]} |f^{(4)}(x)|.
$$

В зручному для розрахунків вигляді ця формула може бути представлена ЯК

$$
S = \frac{b-a}{3N} \left[ f(a) + f(b) + \sum_{i=1}^{N-1} (3 + (-1)^{i-1}) f(x_i) \right] \tag{3.2}
$$

Умовні позначення ті самі, що й в (3.1). Коефіцієнт  $(3 + (1)^{i-1})$  дає значення коефіцієнтів при  $f(x_i)$  поперемінно 4 або 2, т оді маємо  $y = (3-1)/30(1 + 0.333 + 2(4*0.8333 + 2*0.7142 + 4*0.62 + 2*0.555 + 4*0.5 +$  $2*0.45 + 4*0.4166 + 2*0.3846 + 4*0.3571) = 1,098661.$ 

Формула Сімпсона вважається більш точною, аніж формула трапецій.

#### 3.3. Індивідуальне завдання №3

1. За номером по списку групи студенти обирають варіант завдання.

2. Для першої формули знаходять значення визначного інтегралу за формулою трапецій.

3. Для другої формули знаходять значення визначного інтегралу за формулою Сімпсона.

3. Межі інтегрування беруть з табл.1.2.

4. Розрахунки провадити в середовищі Microsoft Excel.

#### Варіанти індивідуальних завдань

#### **Варіант №1**

$$
F_1(x) = e^x
$$
  $F_2(x) = \frac{x^{\frac{c}{d}} - \sqrt[3]{\frac{x+d}{c}}}{1,1 + \cos^3 cx}$ ,  $c = 4,3$   
 $d = 8,4$ 

#### Варіант № 2

$$
F_1(x) = \arcsin x
$$
  $F_2(x) = (x^3 - 2)^{-\cos x} - 1.2 \text{tgx}^2$ ,  $c = 0.3$   
  $d = 0.8$ 

#### Варіант № 3

$$
F_1(x) = 1gx
$$
  $F_2(x) = \sqrt[3]{\frac{a^2 - b}{b^2 + a}} + \sqrt{\frac{b \cdot x}{a}}$ ,  $a = 0,2$   
  $b = 0,9$ 

#### Варіант № 4

$$
F_1(x) = 1g_2 x
$$
  $F_2(x) = x^{\frac{6}{d}} - \sqrt[3]{\frac{x^2 - d^2}{c^2}},$   $c = 0,15$   
 $d = 0,85$ 

$$
F_1(x) = 1g_8(x)
$$
  $F_2(x) = \frac{e^x + 4.2}{\sqrt{x + c} + \ln dx^2}$   $c = 0.5$   $a1 = 2$ 

#### Вариант№6

$$
F_1(x) = 1g_3 x
$$
  $F_2(x) = (x^2 - cd)^{-\frac{1}{\cos dx}} + 2.5 \sin^2 x^3$ ,  $c = 0.6$   
 $d = 0.7$ 

#### Варіант № 7

$$
F_1(x) = \cos h(x)
$$
  $F_2(x) = e^{x^2+1} + \sqrt{\frac{x}{d}}$   $c = 0,2$   
 $d = 0,9$ 

#### Варіант № 8

$$
F_1(x) = sinh(x)
$$
  $F_2 = \sqrt{\frac{c^2 + d^2}{c^3 - d^2}} - \sqrt[3]{\frac{dx^2}{c}},$   $c = 1, 1$   $d = 0, 5$ 

$$
F_3(x) = \frac{c\sqrt{dx} - d\sqrt[3]{x}}{\ln^2 dx^2}, \quad \text{gklqo} \quad \sqrt{cd} > x; \qquad F_3(x) = \sqrt[4]{x^3 - d^2}, \quad \text{gklqo} \quad \sqrt{cd} \le x
$$
\n
$$
x_n = a = 0.1 \qquad x_k = b = 1.2 \qquad N = 50 \qquad dx = (b - a) / N
$$

Варіант №9

$$
F_1(x) = tgh(x)
$$
  
\n
$$
F_2(x) = \ln^3(d+x)^2 - 9, 1\sqrt{\frac{c}{x^2}};
$$
  $c = 0, 9;$   $d = 2, 1$ 

#### Варіант № 10

$$
F_1(x) = a \cosh(x) \qquad \qquad c = 3,1; \quad d = 0,75
$$

$$
F_2(x) = \frac{x^{\frac{c}{d}} - \sqrt[3]{\frac{x+d}{c}}}{1,1 + \cos^2 cx},
$$

$$
F_1(x) = ar \cosh(x)
$$
  
\n
$$
F_2(x) = (x^2 + 1)^{\sin(dx)} + 1,4\cos^2 x;
$$
  
\n
$$
c = 0,1 \quad d = 0,9
$$

$$
F_1(x) = \arcsin(x)
$$
  
\n
$$
F_2(x)\sqrt{\frac{c^2 + d^2}{c^2 + d^2x}} + \sqrt[3]{\frac{dx}{c}};
$$
  
\n
$$
c = 0,3; \quad b = 0,7; \quad d = 0,4
$$

$$
F_1(x) = \log_{12}(x)
$$
  $F_2(x) = \sqrt{\frac{c^2 + d^2}{c^2 - d^2}} + \sqrt[3]{\frac{dx}{c}}$ ,  $c = 4,3$   
 $d = 1,6$ 

#### **Варіант № 14**

$$
F_1(x) = \log_{16}(x)
$$
  $F_2(x) = \ln^3(c+x) - 10.5\sqrt{\frac{d}{x}}$ ,  $c = 2.1$   
 $d = 0.85$ 

#### **Варіант № 15**

$$
F_1(x) = \log_{11}(x)
$$
  $F_2(x) = \frac{x^{c/d} - \sqrt[3]{\frac{x+d}{c}}}{1.2 + \sin^2 cx}$ ,  $c = 2,1$   
 $d = 1,8$ 

#### **Варіант № 16**

$$
F_1(x) = log_{13}(x)
$$
  $F_2(x) = 1.5\sqrt[3]{c^2x} + tg^2c^3x$ ,  $c = 0,1$   
\n $d = 0,6$ 

#### **Варіант № 17**

F<sub>1</sub>(x) = 
$$
\log_{17}(x)
$$
  
\nF<sub>2</sub>(x) =  $\sqrt[3]{\frac{c^2 - d}{d^2 + c}} + \sqrt{\frac{dx}{c}}$ ,   
\n $c = 0.9; d = 1.4$ 

$$
F_1(x) = \log_{16}(x)
$$
  $F_2(x) = x^{\frac{6}{d}} - \sqrt[3]{\frac{x^2 - d^2}{c^2}}, \qquad c = 1,2; d = 2,1$ 

$$
F_1(x) = \frac{lg(cdx)}{c+d}
$$
  
\n
$$
F_2(x) = \sqrt{\frac{c}{dx} - ln(cdx)}
$$
  
\n
$$
c = 0.9; d = 1.4
$$

Варіант № 20

F<sub>1</sub>(x) = 
$$
\frac{dc \sin(x)}{x^{cd}}
$$
  
\nF<sub>2</sub>(x) =  $\frac{cd}{c + \frac{d}{x}}x^{d}$   
\nc = 1,9; d = 2,6

#### Варіант № 21

$$
F_1(x) = x^{\frac{c}{d}} - \sqrt[2]{\frac{x+d}{c^2}}
$$
  
 
$$
F_2(x) = \frac{1.32 + \cos^2 cx}{\sqrt{dx^3 + 1.3}}
$$
,  $\sinh \theta$   
 
$$
c = 3.4
$$
  
  $b = 6.3$ 

#### Варіант № 22

$$
F_1(x) = (x^2 - cd)^{-\frac{1}{\cos dx}} + 2.57 \sin^2 x^3
$$
\n
$$
F_2(x) = \sqrt[3]{\frac{x}{c}} - 0.37 \text{ctg} \frac{x}{c}, \quad c = 0, 32 \ ; \ d = 0, 71
$$

#### Варіант № 23

$$
F_1(x) = (x^2 + 1)^{\text{sindx}} + 1.4\cos^2 x
$$
  $F_2(x) = \sqrt[3]{\frac{x}{c}} - 0.4\t \text{g}x$ ,  $\pi \text{KUIO}$   $c = 0, 4$   
 $d = 0,7$ 

#### Варіант № 24

$$
F_1(x) = \sqrt[3]{|d^2x|} + \sqrt[4]{x^3 + 1}
$$
  $F_2(x) = 1.4 \arctg \frac{d^2}{c^3 + x^2} - 1$   $c = 2.7 \ d = 1.4$ 

 $F_3(x) = \sqrt{c} + \sqrt[3]{d} + e^{cx}$ , якщо  $cx \ge d$   $F_3(x) = \ln^2(9 + e^{cx})$ , якщо  $cx < d$  $x_n = a = 0.1$   $x_k = b = 1.2$   $N = 50$   $dx = (b - a)/N$ 

$$
F_1(x) = \frac{x \cdot d}{(c+d) \cdot \ln(x)} \qquad F_2(x) = \frac{1, 4 + tg^4 c \cdot x}{\sqrt{c \cdot d + 1, 5}} \qquad , \qquad c = 1, 6
$$

#### **Варіант №26**

$$
F_1(x)=x^2d-3\left[\frac{x^2+d^2}{c}\right] \qquad F_2(x)=1,12+\cos^2\left(\frac{x^4}{c}\right),\qquad c=0,2
$$

#### **Варіант №27**

$$
F_1(x) = \frac{\sin^2 x}{c + d}
$$
\n
$$
F_2(x) = \frac{1, 7 + ctg^2 dx}{1, 3 + \sin cx}
$$
\n
$$
c = 2, 3
$$
\n
$$
d = 1, 8
$$

#### **Варіант №28**

$$
F_1(x) = \frac{tg^4x}{\sqrt{c+d}}
$$
  $F_2(x) = \frac{1,1 + \cos(cx)}{\sqrt{1,4(c+d)}}$ ,  $c = 2,7$   
 $d = 1,6$ 

#### **Варіант №29**

$$
F_1(x) = \frac{\sin^2 x}{c + d}
$$
 
$$
F_2(x) = \frac{1, 8 + t g^2(x)}{1, 2 + \ln(c + d)}, \qquad c = 2, 1; \quad d = 1, 6
$$

$$
F_1(x) = d \ln(c+x)
$$
  $F_2(x) = \frac{1, 7 + \cos^3(c + d/x)}{1, 6 + \ln^2(c)}$ ,  $c = 3,2$ ;  $d = 2,8$ 

$$
F_1(x) = \frac{x^c - \frac{\sqrt{(x+d)}}{2}}{1,5 + \cos^2 c \cdot x}
$$
 
$$
F_2(x) = \frac{\ln^2(d^2 + x)}{|x - c|}, \qquad c = 3,51; \quad d = 7,42
$$

**Варіант №32** 

$$
F_1(x) = \frac{x \cdot e^x - \sqrt{c + d/2}}{1, 4 + \sin^4(c + e^x)} \qquad F_2(x) = \frac{\lg^2(c^2 + d/x)}{|x - d|}, \qquad c = 1, 9; \quad d = 2, 1
$$

#### **Варіант № 33**

$$
F_1(x) = \frac{e^x + 42}{\sqrt{x + c} + \ln dx^2}
$$
  $F_2(x) = \sqrt{1, 6x^3 + d}, c = 4, 6; d = 6, 8$ 

**Варіант № 34** 

$$
F_1(x) = \ln^3(d+x)^2 - 9, \frac{1}{\sqrt{\frac{c}{x^2}}} \qquad F_2(x) = e^{\sqrt[3]{0.5d^2 + (\frac{x}{\sqrt{c}})^2}}, \quad c = 3, 4 \quad d = 5, 4
$$

**Варіант № 35** 

$$
F_1(x) = \sin(x + \frac{c}{d})
$$
  $F_2(x) = \frac{2, 1 + \frac{1}{\sqrt{d}} \sin^2(x + c)}{2(c = d)}, \quad c = 4, 2 \quad d = 5, 2$ 

**Варіант №36** 

$$
F_1(x) = \sqrt{\frac{c^2 + d^2}{c^2 - d^2}} + \sqrt[3]{\frac{dx}{c}}
$$
 c = 5,2 d = 4,7

$$
F_2(x) = 1,61 \cdot e^{-cx^2} + \cos(c + x^2) + 1
$$

$$
F_1(x) = (x^3 + 2)^{-\sin cx} + 1,4\cos x^2
$$
  $F_2(x) = \sqrt[4]{x/d} + 1.4\tan x^2$ ,  $c = 0.3, d = 0.7$ 

$$
F_1(x) = \frac{\sin 2x}{2 + 5\cos(c + d)}
$$
 
$$
F_2(x) = \frac{1.9\cos^2(c/d) + \cos(x)}{1.6 + \sin(c + d)},
$$
  $c=4,6; d=3,2$ 

#### Варіант №39

$$
F_1(x) = (x^3 + 6)^{\cos(d+x)} + 1.8\sin^2(x+d)
$$
  $F_2(x) = \sqrt[4]{x/d+c} - \lg(x+1.6)$   $c=0,5; d=0,9$ 

#### Варіант №40

$$
F_1(x) = {e^{xc} + ln(cx) \over \sqrt{dx^2}}
$$
  $F_2(x) = {ctg^2c \cdot x + 1.8d \over (c+d)/x^3 + 3.4}$   $c=1,9; d=2,5$ 

#### Варіант №41

$$
F_1(x) = {e^{\ln(cd)} \over x^2}
$$
  $F_2(x) = {1,3 + 2x \cos^2(c + d) \over d\sqrt{x \cdot c}}$   $c=1,2$   $d=2,6$ 

#### Варіант №42

$$
F_1(x) = \frac{x^{cd} - \sqrt{2 \cdot (c \cdot x + d)}}{1,6 + \sin^2 x} \qquad F_2(x) = \frac{1,9 + \ln|cx + d|}{\sqrt{|c - d|}} \qquad c = 0,4 \qquad d = 0,9
$$

#### Варіант №43

$$
F_1(x) = \frac{\sin^2(xc)}{d}
$$
  $F_2(x) = \frac{1.9 + \cos^2(\frac{c+d}{x})}{2 + cdx}$   $c = 1.6$   
  $d = 4.2$ 

$$
F_1(x) = \frac{\cos^3(x^2 \cdot c)}{d/c \cdot x}
$$
  $F_2(x) = \frac{1,3 + 2\cos(x \cdot c \cdot d)}{\sqrt{c \cdot d \cdot x} - 2,6x}$ ;  $c=1,2$ ;  $d=2,3$ 

$$
F_1(x) = \arccos x
$$
  
\n $F_2(x) = (x^4 - 6)^{-\sin cx} - 1.3 \text{ctg}x^2$    
\n $c=1,6;$   $d=2,4$ 

#### **Варіант №46**

$$
F_1(x) = Ln(cx) + e^x
$$
  $c=4,1;$   $d=2,1$ 

$$
F_2(x) = \frac{x^{e\frac{x}{d}} - \sqrt[5]{\frac{x + c}{d}}}{1.2 + \sin^2 cx}
$$

#### **Вариант№47**

**Варіант №48** 

$$
F_1(x) = e^x
$$
 \t\t\t $a=4,3$  \t\t\t $b=8,4$ 

$$
F_2(x) = \frac{x^{2/6} - \sqrt[3]{\frac{x+b}{a}}}{1.1 + \cos^2 ax}
$$

$$
F_1(x) = \sqrt[5]{|c^2x|} + \sqrt[3]{x+d}
$$

$$
c=2,1
$$
  $d=1,6$ 

0.6  $d^3 + x$  $F_2(x) = 1.6 \arctg \frac{c}{d^3}$ 2  $\sum_{2}^{1} (x) = 1.6 \arctg \frac{C}{d^3 + x}$ =

#### **Контрольні запитання**

1. Для чого потрібно чисельне інтегрування?

2. Опишіть ідею розрахунку визначного інтегралу методом трапецій.

3. Опишіть ідею розрахунку визначного інтегралу методом Сімпсона.

4. Які переваги і недоліки має формула Сімпсона у порівнянні з формулою трапецій?

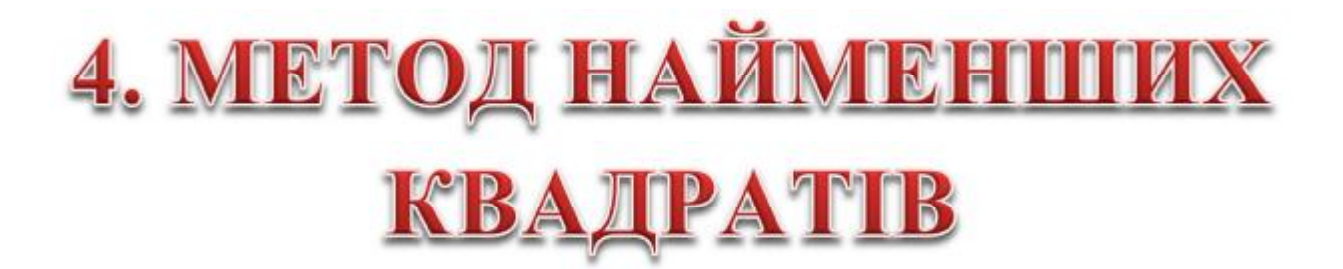

#### **4.1. Теоретичні положення**

Основною ідеєю методу найменших квадратів є розрахунок коефіцієнтів прямої, яка «в середньому» якнайменше відхиляється від масиву точок (*t*, *x*) заданого ряду даних (див. рис. 4.1), що описується рівнянням:

$$
x = at + b \t{,} \t(4.1)
$$

де *а*, *b* – сталі коефіцієнти.

Розрахунок коефіцієнтів *а* і *b* ведеться за методом найменших квадратів.

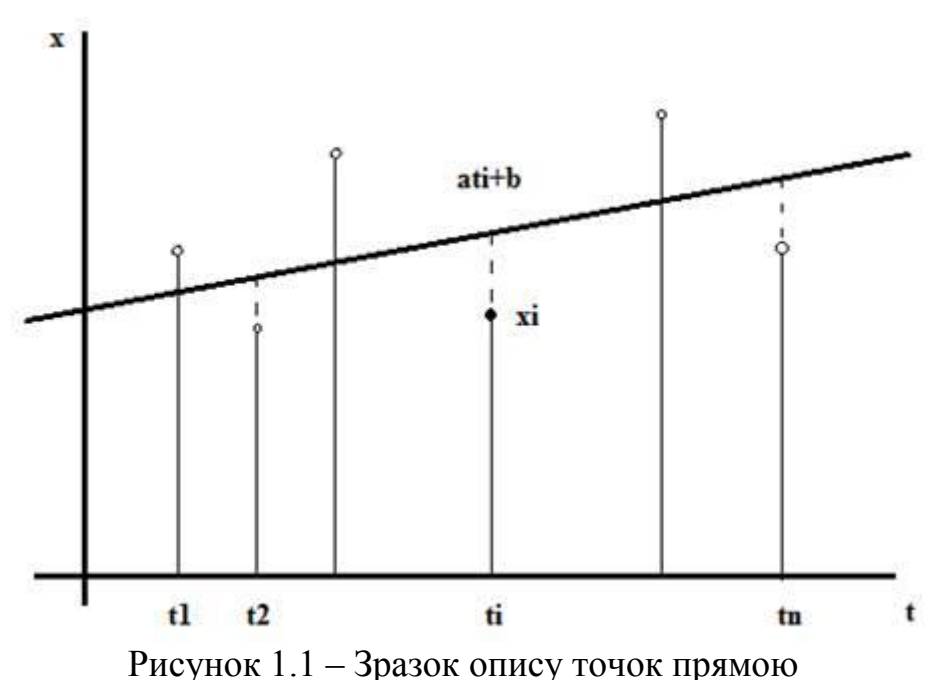

Щоб знайти коефіцієнти *а* і *b*, виконують такі дії: для кожного значення аргументу *t* і змінної функції *х*, користуючись формулою (4.1), обчислюють відповідне значення змінної

 $x_i$ :  $x_i = at_i + b_i i = 1, 2, ... n$ .

Потім знаходять різницю  $at_i + b - x_i, i = 1, 2, ..., n$ , яку потім підносять<br>  $(at_i + b - x_i)^2, i = 1, 2, ..., n$ . до квадрату:

Функція приймає мінімальне значення у тому випадку, коли ни *а* і *b* задовольняють таку лінійну систему:

$$
\varphi(a, b) = \sum_{i=1}^{n} (at_i + b - x_i)^2 \to \min, \n a \sum_{i=1}^{n} t_i + bn = \sum_{i=1}^{n} x_i \n a \sum_{i=1}^{n} t_i^2 + b \sum_{i=1}^{n} t_i = \sum_{i=1}^{n} t_i x_i
$$
\n(4.2)

Ця система завжди має єдине рішення.

Розглянемо конкретний приклад, маючи значення *t* і відповідні йому *х*. Складемо допоміжну таблицю:

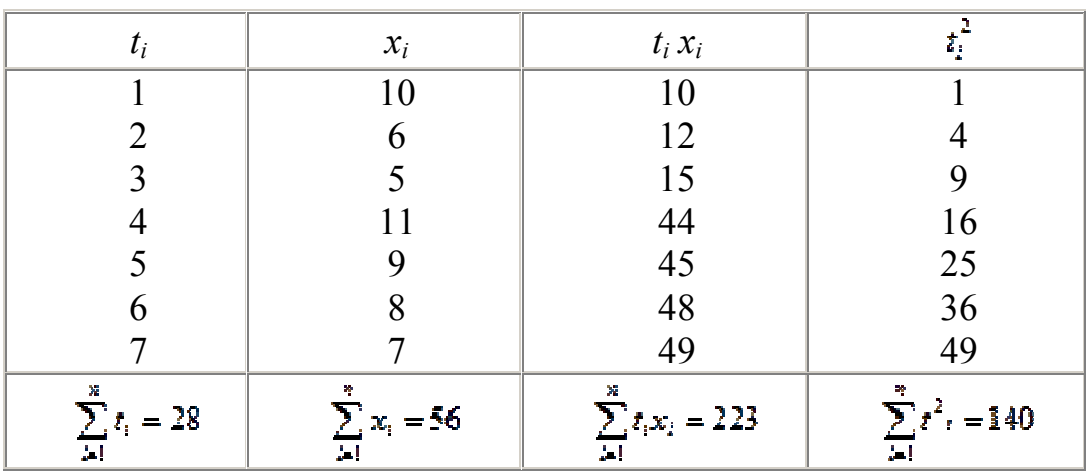

В цій таблиці окрім значень  $t$  та  $x$ , находяться значення добутку  $t_i x_i$  та квадрат аргументу *t* 2 *i .*

В такому випадку, згідно формули (4.2), система рівнянь для обчислення коефіцієнтів *а* і *b* набуде такого вигляду:

$$
\begin{cases} 28a + 7b = 56; \\ 140a + 28b = 223. \end{cases}
$$

 $a = -\frac{1}{28} \approx -0.04$ ,  $b = \frac{57}{7} \approx 8.14$ .<br>Toni  $x = -0.04t + 8.14$  expressions movement because – рівняння шуканого тренду. Розрахунок показника для наступного дня за допомогою отриманого рівняння тренду проводиться наступним чином:  $f_8 = -0.04 \times 8 + 8.14 = 7.82$ .

На рис. 4.2 показано реальну та прогнозовану криві, побудовані за допомогою методу найменших квадратів.

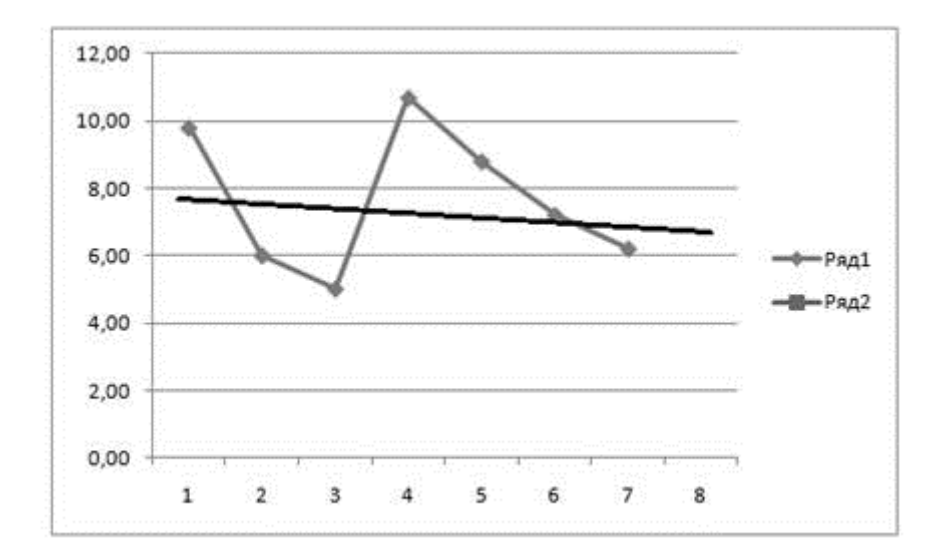

Рисунок 4.2. – Порівняльні результати прогнозу методом проектування тренда

#### **4.2. Множинна регресія**

Регресія називається *множинною,* якщо вона відображає залежність результативної ознаки від декількох чинників.

Побудова моделей множинної регресії включає декілька етапів:

• вибір форми зв'язку (рівняння регресії);

• відбір факторних ознак;

• забезпечення достатнього об'єму сукупності для отримання незміщених оцінок.

Дані, які збираються для проведення регресійного аналізу, зазвичай є "історичними " фактами, тобто це числа, які показують значення будь-якого з чинників в будь-якому з попередніх періодів часу або географічних районів. Вони використовуються для розрахунку оцінок коефіцієнтів регресії і визначення міри відповідності моделі відповідної дійсності змінам результативної ознаки.

Для досягнення цих цілей можна застосовувати різні методи, але найбільш універсальним і найчастіше використовуваним є метод найменших

 $\sum_{i=1}^{n} \varepsilon_i^2 \rightarrow min.$ 

квадратів, описаний вище:

Вибрати форми зв'язку іноді важко, тому що, використовуючи математичний апарат, теоретично залежність між ознаками може бути виражений великим числом різних функцій. Для будь-якої форми залежності вибирається цілий ряд рівнянь, які певною мірою описуватимуть ці зв'язки.

Найбільш прийнятним способом визначення вигляду вихідного рівняння регресії є метод перебору різних рівнянь. Суть даного методу полягає в тому, що велике число рівнянь (моделей) регресії, відібраних для описування зв'яз-

ків якого-небудь соціально-економічного явища або процесу, реалізується на ЕОМ за допомогою спеціальний розробленого алгоритму перебору з подальшою статистичною перевіркою, головним чином на основі *t*-критерію Стьюдeнта і *F*-критерію Фішера. Хоча з іншого боку, спосіб перебору є досить трудомістким і пов'язаний з великим об'ємом обчислювальних робіт. Важливим етапом побудови вже вибраного рівняння множинної регресії є відбір і подальше включення факторних ознак. Складність формування рівняння множинної регресії полягає в тому, що майже всі факторні ознаки залежать одна від одної. Проблема розмірності моделі зв'язку, тобто визначення оптимального числа факторних ознак, є однією з основних проблем побудови множинного рівняння регресії. З одного боку, чим більше факторних ознак включено в рівняння, тим воно краще описує явище. Проте модель розмірністю 100 і більше факторних ознак складно реалізовується і потребує великих витрат машинного часу. Скорочення розмірності моделі за рахунок виключення другорядних, економічно і статистично неістотних чинників сприяє простоті і якості її реалізації. В той же час побудова моделі регресії малої розмірності може призвести до того, що така модель буде недостатньо адекватна досліджуваним явищам і процесам.

Розглянемо побудову множинної регресії на прикладі. Відомо, що на частку ринку, яка зайнята нерухомістю, окрім ціни впливають і інші чинники А оскільки майже всі проблеми в маркетингу включають у себе декілька різних чинників, то в більшості випадків слід застосовувати моделі множинної регресії.

Концепції і методи, які використовуються в множинному регресійному аналізі, практично ті ж самі, але з деякими модифікаціями і доповненнями, пов'язаними з вивченням декількох чинників одночасно. Створення моделі множинної регресії пов'язане також з додатковою складністю. Перш за все, неможливо досліджувати взаємозв'язок за допомогою діаграми розсіювання. Її, звичайно, можна використовувати для відображення взаємозв'язку результативної ознаки і будь-якого з незалежних чинників по черзі.

Але не слід забувати, що отримана в такий спосіб інформація має обмежене значення, оскільки незалежні змінні часто впливають одна на одну так само, як і на результативну ознаку.

Розглянемо зразок знаходження моделі множинної регресії з двома змінними виду:

 $y = b_0 + b_1x_1 + b_2x_2$ .

Розв'язання задачі полягає в тому, щоб знайти невідомі  $b_0, b_1, b_2$ . Це можна зробити, розв'язавши систему трьох лінійних рівнянь з трьома невідомими  $b_0, b_1, b_2$ :

$$
\begin{cases} \sum y_i = nb_0 + b_1 \sum x_{i1} + b_2 \sum x_{i2} \\ \sum y_i x_{i1} = b_0 \sum x_{i1} + b_1 \sum x^2_{i1} + b_2 \sum x_{i1} x_{i2} \\ \sum y_i x_{i2} = b_0 \sum x_{i2} + b_1 \sum x_{i1} x_{i2} + b_2 \sum x^2_{i2} \end{cases}.
$$

Для розв'язання системи можна також скористатися методом Крамера або формулами:

$$
b_0 = y - b_1 \overline{x_1} - b_2 \overline{x_2},
$$
  
\n
$$
b_1 = \frac{\sum (x_{i1} - \overline{x_1})(y_i - \overline{y}) \cdot \sum (x_{i2} - \overline{x_2})^2 - \sum (x_{i2} - \overline{x_2})(y_i - \overline{y}) \cdot \sum (x_{i1} - \overline{x_1})(x_{i2} - \overline{x_2})}{\sum (x_{i1} - \overline{x_1})^2 \sum (x_{i2} - \overline{x_2})^2 - (\sum (x_{i1} - \overline{x_1})(x_{i2} - \overline{x_2}))^2},
$$
  
\n
$$
b_2 = \frac{\sum (x_{i2} - \overline{x_2})(y_i - \overline{y}) \cdot \sum (x_{i1} - \overline{x_1})^2 - \sum (x_{i1} - \overline{x_1})(y_i - \overline{y}) \cdot \sum (x_{i1} - \overline{x_1})(x_{i2} - \overline{x_2})}{\sum (x_{i1} - \overline{x_1})^2 \sum (x_{i2} - \overline{x_2})^2 - (\sum (x_{i1} - \overline{x_1})(x_{i2} - \overline{x_2}))^2}.
$$

Розглянемо етапи проведення регресійного аналізу:

– побудова системи факторів, що істотно впливають на результативну ознаку;

– розроблення моделі, яка відображає загальний зміст взаємозв'язків, що вивчаються, і кількісне оцінювання її параметрів;

– перевірка якості моделі;

– оцінювання впливу окремих факторів.

На першому етапі здійснюється добір факторів, що істотно впливають на результативну ознаку. Він проводиться, насамперед, виходячи зі змістовного аналізу. Для одержання надійних оцінок у модель не слід включати багато факторів, їхня кількість не повинна перевищувати однієї третини обсягу даних, що аналізуються.

Але оскільки на початковому етапі розробки моделі в дослідника немає однозначної відповіді на питання щодо набору істотних факторів, то при використанні ЕОМ вибір факторів звичайно здійснюється безпосередньо в процесі створення моделі методом послідовної регресії. Суть цього методу полягає в послідовному включенні додаткових факторів у модель і оціненні впливу доданого фактора.

Використовується також підхід, за яким на фактори, що включаються до попереднього складу моделі, не накладається особливих обмежень і лише на наступних стадіях проводиться їхнє оцінювання і вибір. Другий етап починається з розробки моделі, що відображає загальний зміст взаємозв'язків, що вивчаються.

#### **4.3. Індивідуальне завдання №4**

1. Створити допоміжний рядок даних, розміром у 40 клітинок, які містять наступну формулу

> **=СЛУЧМЕЖДУ((номер вашої залікової книжки – 50)\*(ваш номер за списком групи); (номер вашої залікової книжки)\*(ваш номер за списком групи+30))/100.**

2. Відмітити цей допоміжний рядок і занести в пам'ять комп'ютера, натиснувши кнопку "Копировать" або сполучення кнопок "CTRL"+"C".

- 7. Перенести курсор на вільний рядок і через головне меню "Правка-Специальная вставка-Только значения" занести туди числові значення, які і будуть першим основним рядком даних для розрахунку за завданням А.
- 8. Перенести курсор на другий вільний рядок і повторити пп. 2-3 для створення другого допоміжного рядка, потрібного для виконання завдання Б.
- 9. Створити ще допоміжну клітинку, яка містить формулу =

**=СЛУЧМЕЖДУ((остання цифра номеру вашої залікової книжки+1)\*(ваш номер по списку групи); (номер вашої залікової книжки+2)\*(ваш номер по списку групи+1))/341.** 

Якщо отриманий результат буде менше 0,5 до нього треба додати 0,5.

10. Відмітити і скопіювавши цю клітинку, через головне меню "Правка-Специальная вставка-Только значения" занести це значення в чисту клітинку. Це і буде розмір довірчої ймовірності, який треба використовувати для розрахунків по завданням А та Б.

#### **Контрольні запитання**

- 1. В чому полягає ідея реалізації прогнозування за допомогою методу середнього ковзного?
- 2. На які 2 види поділяють метод ковзного середнього? Яка між ними різниця?
- 3. Як здійснюється прогнозування за допомогою методу ковзного середнього?
- 4. Як здійснюється прогнозування за допомогою методу зваженого ковзного середнього?
- 5. В чому полягає ідея реалізації прогнозування за допомогою методу експоненціального згладжування?
- 6. Що таке коефіцієнт *α*? Назвіть методи вибору коефіцієнта α.
- 7. Як здійснюється прогнозування за допомогою методу проеціювання тренда?

### ВИСНОВКИ

Практично всі описані в посібнику числові методи знайшли свою комп'ютерну реалізацію в електронних таблицях Excel.

Так, чисельне інтегрування застосовано в функції НОРМРАСПРЕД, що повертає значення інтегралу Лапласа, який не береться в явному вигляді

$$
\Phi(x) = \frac{2}{\sqrt{\pi}} \int_{0}^{x} e^{-t^2} dt
$$

Лінійна та не лінійна інтерполяція експериментальних рядів діє в графіках та у підпрограмі «Регресія».

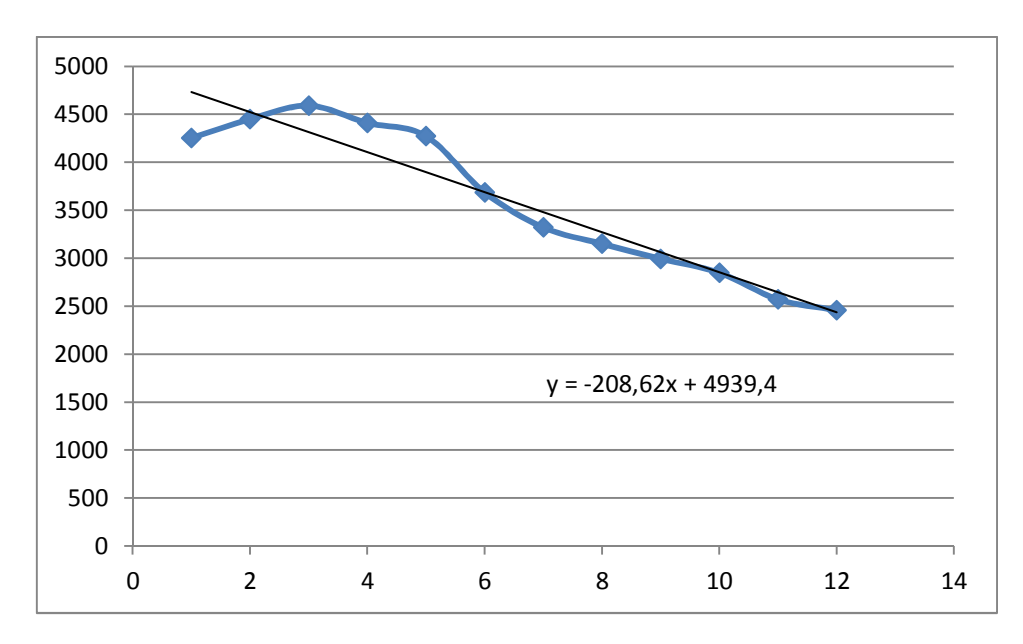

Чисельні методи пошуку екстремуму реалізовані в підпрограмі «Пошук рішення».

Отже, розвиток математики у 18-19 сторіччях широко застосовується нині в роботі електронних процесорів та математичних програм, таких як Махіма, MathCad, MathLab, тощо.

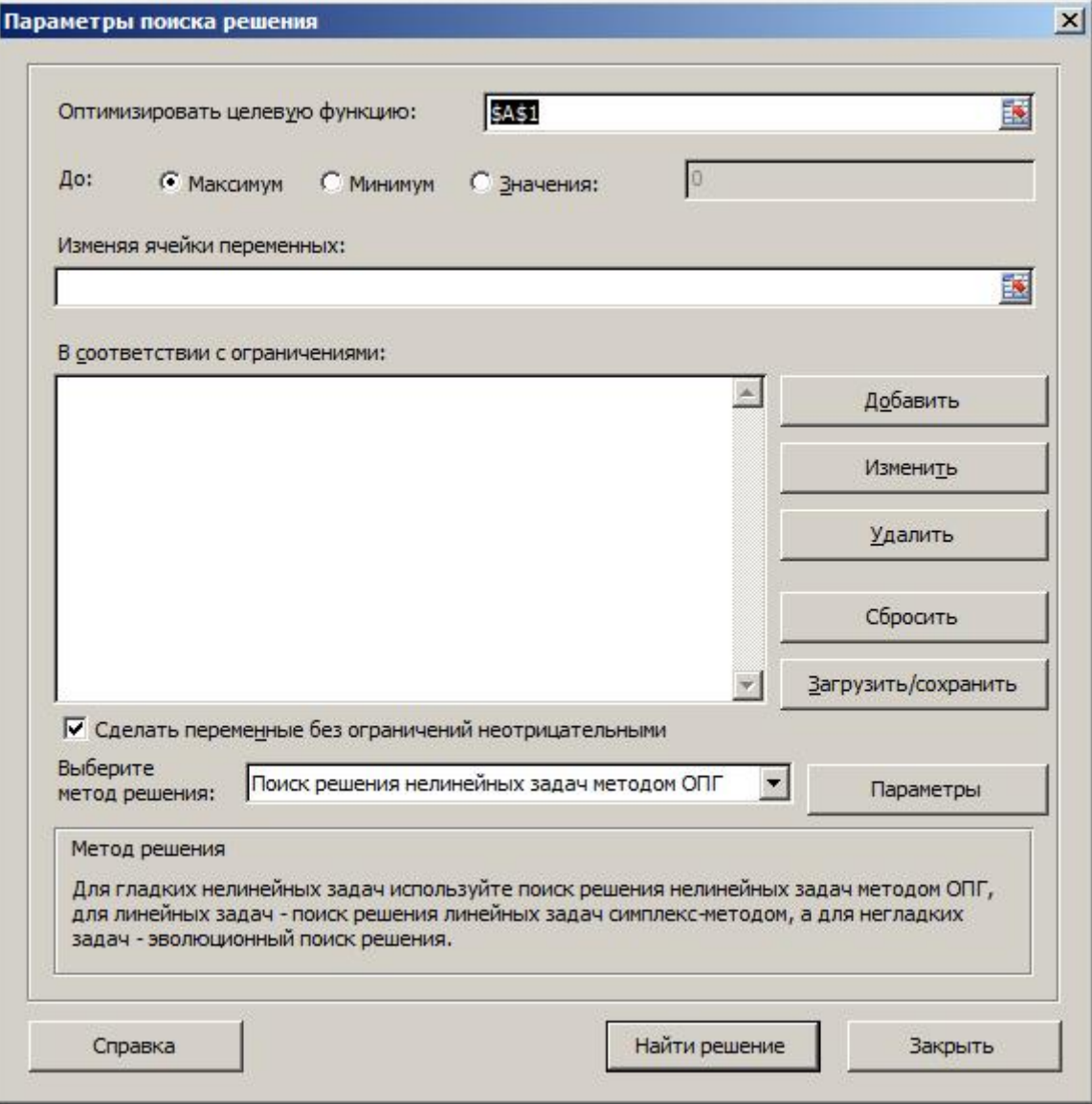

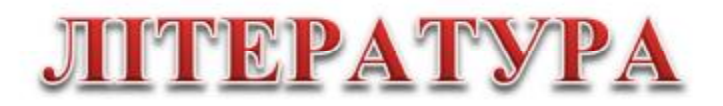

- 1. Симонович С.В.,Каратыгин С.А., Тихонов А.Ф., Долголаптев В.Г. и др. Электронный офис: в 2-х томах. Г., Бином, 1997.
- 2. Додж М., Кината К, Стинсон К. Эффективная работа с Microsoft Excel 97. Санкт-Петер, Питер, 1998.
- 3. Носситер Дж. Использование Excel 97. К.,Диалектика, 1997.
- 4. Гаркаев А.Ю. Использование MS Excel в экономике и финансах. Спб,БХВ, Санкт-Петер., 2000.
- 5. Уэлс Э., Хешбаргер С. Excel 97. Разработка приложений. Санкт-Петер., 1998.
- 6. Microsoft Office 2000. Разработка приложений. Санкт-Петер., 2000.
- 7. <http://uk.wikipedia.org/wiki/>
- 8. Лоусон Ч., Хенсон Р. Численное решение задач методом наименьших квадратов. — М.: Наука, 1986.
- 9. Прикладная статистика. Основы эконометрики: Учебник для вузов: В 2 т. 2-е изд., испр. — Т. 2: Айвазян С А. Основы эконометрики. — М.: ЮНИТИ- ДАНА, 2001. - 432 с. ISBN 5-238-00305-6
- 10. Björck, Åke (1996). Numerical methods for least squares problems. Philadelphia: SIAM. ISBN 0-89871-360-9.
- 11. Greene, William H. (2002). Econometric analysis (5th ed.). New Jersey: Prentice Hall.
- 12. Н.Н.Калиткин. Численные методы. М.: Наука, 1978.
- 13. Б.П.Демидович, И.А.Марон, Э.З.Шувалова. Численные методы анализа. М.: Наука, 1967.
- 14. М.Я.Лященко, М.С.Головань. Чисельні методи: Підручник. К.: Либідь,  $1996. - 288$  c.
- 15. <http://posibnyky.vntu.edu.ua/kocuba/p4.html>